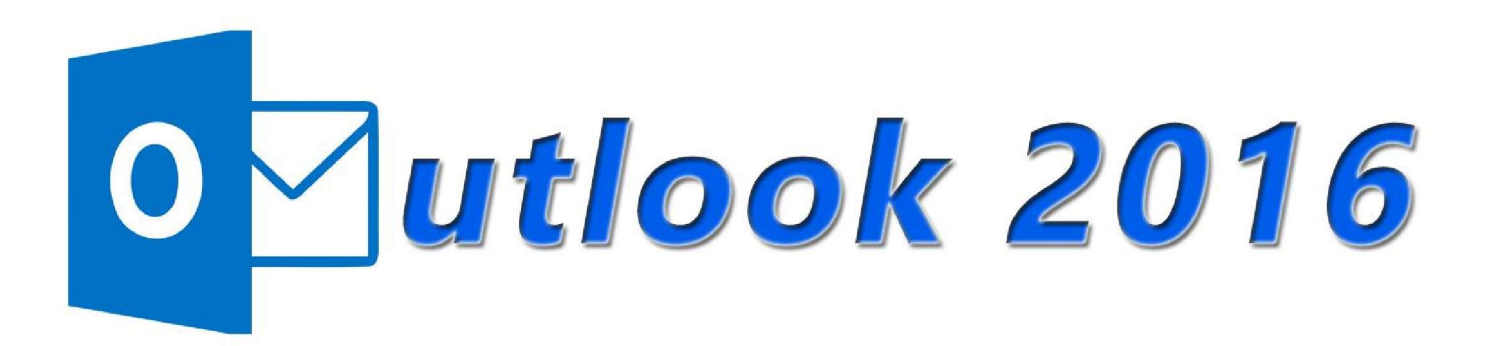

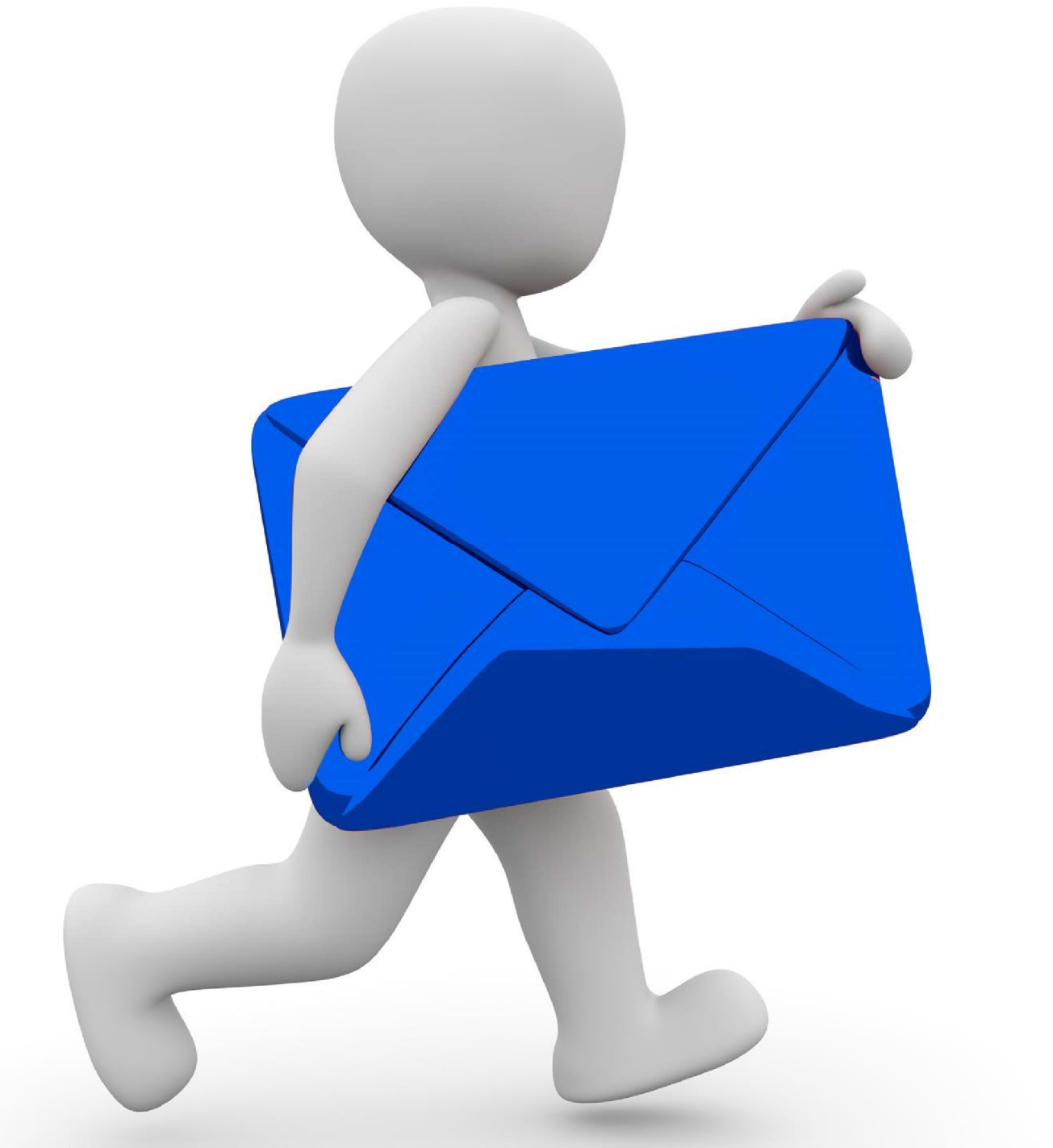

## **Michel Martin**

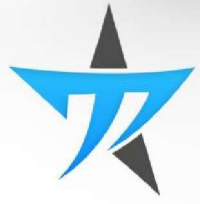

## Table des matières

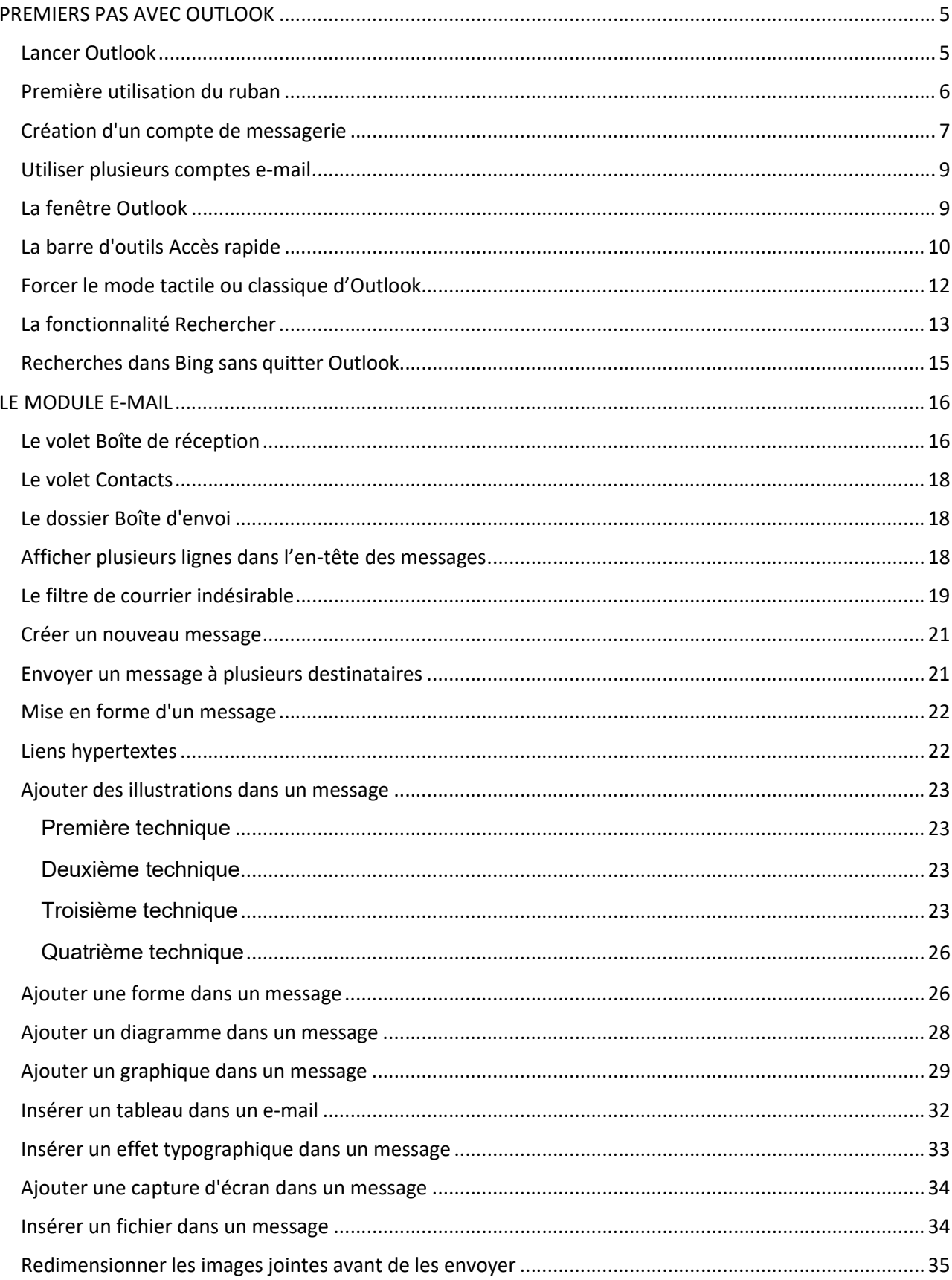

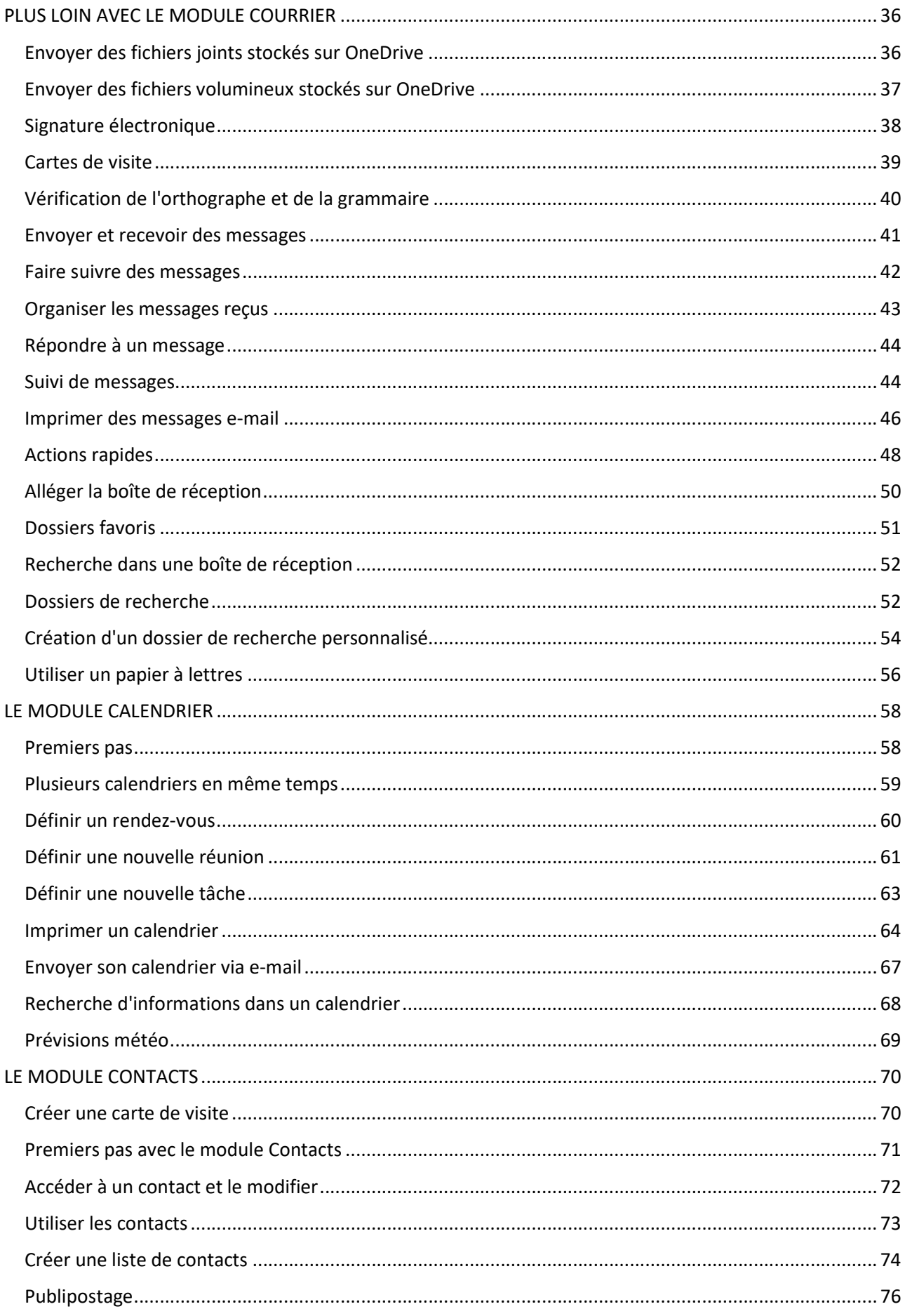

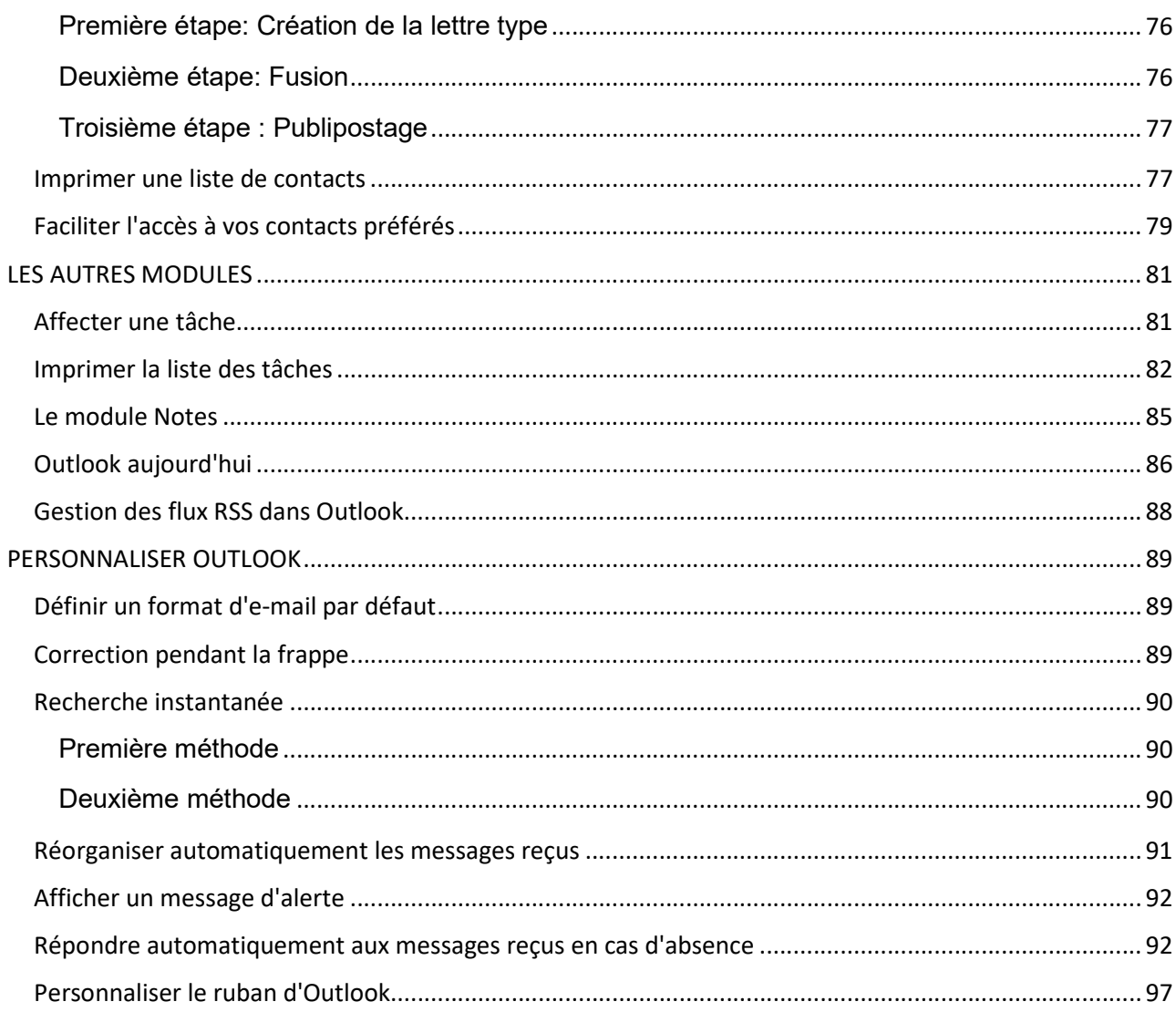